#### **Hollins University [Hollins Digital Commons](http://digitalcommons.hollins.edu?utm_source=digitalcommons.hollins.edu%2Fwrlnews%2F11&utm_medium=PDF&utm_campaign=PDFCoverPages)**

[WRL Newsletters](http://digitalcommons.hollins.edu/wrlnews?utm_source=digitalcommons.hollins.edu%2Fwrlnews%2F11&utm_medium=PDF&utm_campaign=PDFCoverPages) **[Wyndham Robertson Library](http://digitalcommons.hollins.edu/wrl?utm_source=digitalcommons.hollins.edu%2Fwrlnews%2F11&utm_medium=PDF&utm_campaign=PDFCoverPages)** 

2-1-2008

## WRL Newsletter February 2008

Maryke Barber *Hollins University*

Follow this and additional works at: [http://digitalcommons.hollins.edu/wrlnews](http://digitalcommons.hollins.edu/wrlnews?utm_source=digitalcommons.hollins.edu%2Fwrlnews%2F11&utm_medium=PDF&utm_campaign=PDFCoverPages) Part of the [Library and Information Science Commons](http://network.bepress.com/hgg/discipline/1018?utm_source=digitalcommons.hollins.edu%2Fwrlnews%2F11&utm_medium=PDF&utm_campaign=PDFCoverPages)

#### Recommended Citation

Barber, Maryke, "WRL Newsletter February 2008" (2008). *WRL Newsletters.* Paper 11. [http://digitalcommons.hollins.edu/wrlnews/11](http://digitalcommons.hollins.edu/wrlnews/11?utm_source=digitalcommons.hollins.edu%2Fwrlnews%2F11&utm_medium=PDF&utm_campaign=PDFCoverPages)

This Article is brought to you for free and open access by the Wyndham Robertson Library at Hollins Digital Commons. It has been accepted for inclusion in WRL Newsletters by an authorized administrator of Hollins Digital Commons. For more information, please contact [vandalesa@hollins.edu.](mailto:vandalesa@hollins.edu)

F E B R U A R Y 2 0 0 8

# W Y N D H A M R O B E R T S O N LIBRARY NEWS

## W W W . H O L L I N S . E D U / L I B R A R Y

#### N E W : A S K W Y N D H A M

There's a new way to get the answers you need, where and when you need them: **askwyndham** is the library's new instant message (IM) service. Send your question to a reference librarian from our home page or via AIM,

Yahoo, Google Talk or MSN Windows Live. The new service is available whenever our reference librarians are at the desk: Monday-Thursday 10 am—9 pm, and Friday 10 am—4 pm.

**askwyndham** available via:

 www.hollins.edu/library AIM Yahoo Google Talk MSN Windows Live

#### SUGGESTIONS, PLEASE

It helps us improve our services when we hear from you, whether it is about a book you wish we'd buy, a service you wish we'd offer, or any other concerns you may have about the library. Don't be a stranger: tell a staff member, call 362-7465 or email askref@hollins.edu

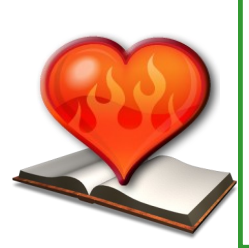

### Bookmobile Day

Wednesday, February 13 It's that love thing...good love, bad love and all love in between is the theme of this month's bookmobile. Come join us during lunch in the Moody lobby.

#### SAME STAFF, NEW JOBS

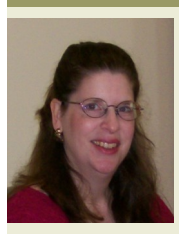

 Recent changes in the library involve two of our staff members taking on new responsibilities. Beth Harris is now our Special Collections

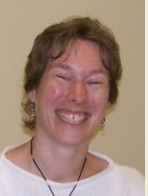

& Government Information<br>Librarian part Mandre Maryke Barber Beth Harris **Expression Community Communisties** Maryke Barber Barber is Communications Coordinator & Public Services Assistant.

We look forward to working with you!

#### TAKE A TIP FROM US

Have you ever wondered how librarians manage to find that book, article, or piece of information that was just what you needed? Join the Wyndham Robertson Library Facebook group, and every week we will post an information searching tip that will help you search like a pro! Here is a sample:

#### Supercharge Your Online Search

Google, Yahoo! and other search engines will give you better results if you use a few simple tools:

Putting a phrase inside quotation marks asks the search engine to search for "only that exact phrase." Very useful with quote and titles searching.

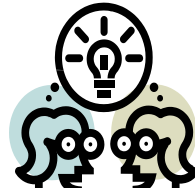

 $\perp$  Adding + in front of a word, means you will only get web pages with that exact word or words. How is this useful? Try: +Hillary +Edmund to get info on the explorer, but not the politician...

 $\blacksquare$  Adding  $\blacksquare$  in front of a word, excludes web pages with that exact word. How is this useful? Try: +Hollins—Ryan to exclude web sites about the Charlotte Bobcats player.

.com, .org or .edu ? Want to narrow your search to scholarly work, or the information of nonprofits? Adding site:.edu (punctuation matters: *site colon dot edu*) means you are only searching web pages ending in .edu, created by or at colleges and universities. Try it: search fashion, then site: edu fashion and compare results.

For more tips, join us on **facebook** 

#### **READINGS IN THE LIBRARY**

Don't miss these excellent literary offerings, presented in the Hollins Room and followed by a reception with the author:

> *Thurs. Feb. 7, 8:00 pm — Lisa Solod Warren, Sharon Leiter, Cathryn Hankla*

*Thurs. Feb. 21, 8:00 pm — Marcia Douglas Mon. Feb. 25, 7:00 pm—Dr. Joanne Gabbin*